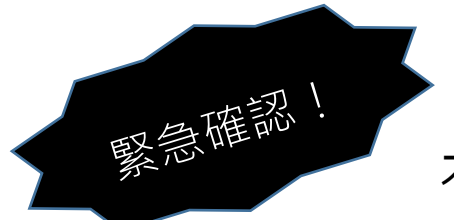

## オンライン学習支援において

## スマホ・タブレットでコールイン・コールバック機能は絶対に使わない!

オンライン学習支援で使用しているWEB会議システムは、海外のサーバーを使用して おり、コールイン・コールバック機能を使うと、音声のみ国際電話を使用することになり ます。各携帯会社との契約によっては、国際電話の高額な通話料が請求されることがあり ます。よってコールイン・コールバック機能は絶対に使わないでください。

## ○スマホ画面で注意する部分を確認しましょう。

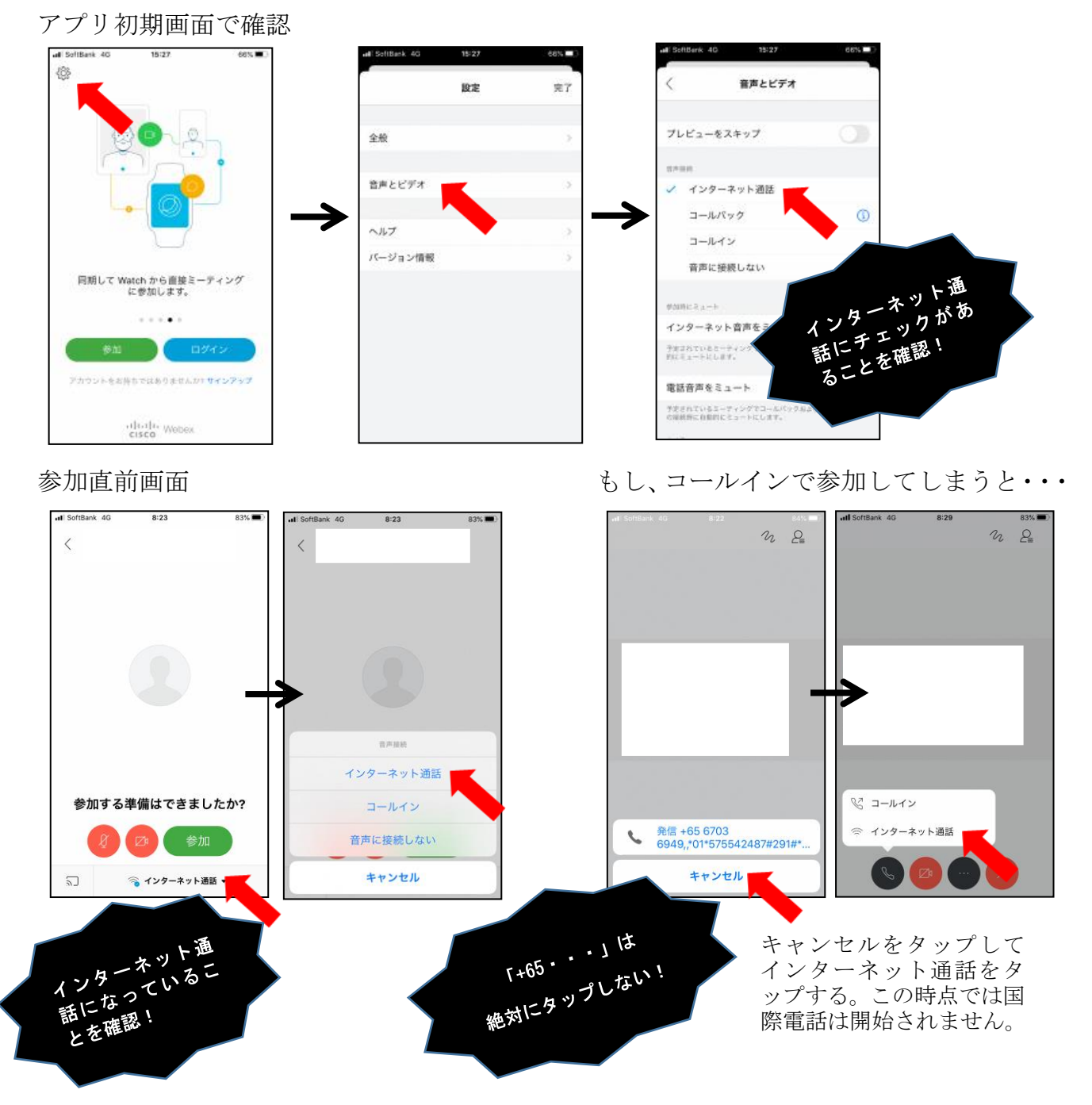

◎ついでに自分のスマートフォンのカメラで自分を映す設定。 「音声とビデオ」から、そのまま下へスクロール。

◇カメラの設定を「ON」にする。 → ◇入室後、カメラを「ミュート」する。

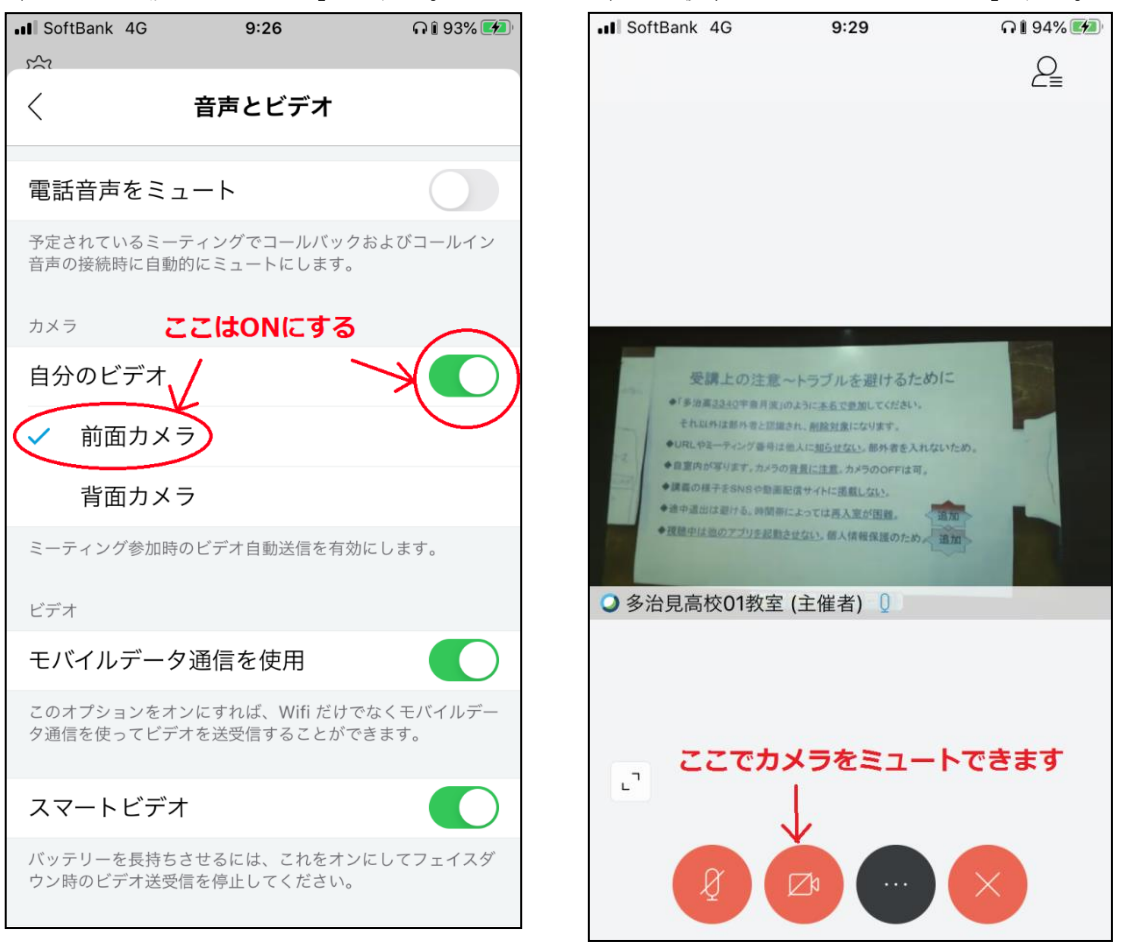

⑦これで顔出しの切り替えが簡単にできます。

なりすましを見破り、本人の参加を確認するために、この設定を有効にしておいてください。